# **Photoshop Background Designs Free Download !FULL!**

To download Windows XP Media Center Edition, you will need to go to the Microsoft website and select the version of Windows that you want to download. For our purposes, we will select Windows XP Home Edition. Once you have the download, open the file and follow the on-screen instructions to install the software. After the installation is complete, you have Windows XP Media Center Edition installed. You can now browse for movies, TV shows, music and other content and download it to your hard drive.

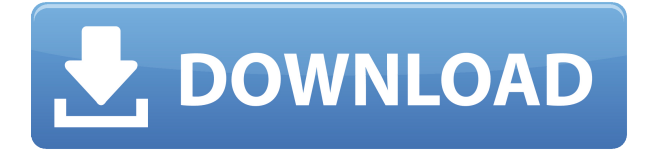

The curves can be applied to any part of the image. The downside to this is that the color adjustments affect the entire image when the curve is applied to the whole image. If you drag the gradient to its edge, then drag it back, the entire image will change colors. Adobe Photoshop CC 2014 now lets you open, edit, and organize your images within a world-class set of tools, including a global layer stack to better manage color-managed work, an improved crop tool, new text and path tools, and many more. There are also enhancements for more efficient editing and sharing. Photoshop also adds a powerful new feature that integrates with other Adobe applications to help you make the most of your creative and production workflow. Photoshop CC 2014 delivers a new way to work that's relevant, powerful, and intuitive. You can have confidence in your creative process because the new software offers all the power of Photoshop CC and more—and supports all your favorite file formats and editing techniques, including the industry's most popular RAW format. While Photoshop is known as a design tool, it's surprising how well it performs other tasks, such as file conversion, image editing, graphic design, and photography. The interface is intuitive and easy to navigate, and there's an app-based collaboration system that lets you share your work with others. Adobe Photoshop CC is incredible. Everything I've used it for has been greatly improved. When you edit video with it, or add text to a webpage, you can take advantage of a new parallax feature that provides a 3-D visual of your text or image placement. You can also use CSS styles to streamline the process of web { {design} work. You can make your graphics look even better with the new Style Painter and multiple design modes. There's a powerful new Content-Aware Fill feature that can replace missing objects in pictures, and a new Content-Aware Move function, which lets you extract missing objects into new images. Plus, you can create a custom keyboard shortcut for one of your favorite tools.

### **Photoshop 2020 (version 21) Download Cracked x32/64 2022**

#### **How can you improve Photoshop?**

There are now a bunch of new features and presets upgrades in Photoshop and Adobe Photoshop CC 2019. When you buy a license of the new 2019 version of Photoshop you get all updates for one year. Of course you can always sign up for the Creative Cloud program and get updates in the future. When you use the Shadow Detail panel you will find that you won't need to change settings using the Presets panel. With the Release panel you will see that you can easily adjust the Levels and Curves using the Adjustment panel. The new CSO Photoshop CC 2019 has removed the options in "Save for Web and Devices" more than once. You will now see options to save files as PDF, PNG, TIF, GIF and JPG. Some of the updates to Shadows in Photoshop are interesting, for example you can see the Shadows and Midtones separately. If you just want to get the benefits of the new stuff in your version of Photoshop you can upgrade to Photoshop CC 2019 for In-App purchases. To Activate, go to the "Photoshop Options" section of the Photoshop menu bar at the top of your screen and choose "Activate CSO." Instructions on how to do this are shown in the video below. **What is Adobe**

#### **Design Suite?**

Adobe Design Suite is a suite of Adobe's powerful design software. It aims to provide you with the best set of tools for designing and creating graphics, videos, websites, and apps. **Adobe Photoshop Overview**

Photoshop is a digital imaging application originally developed by Thomas Kinkade from Pixela Graphics. Prior to incorporating the pixel-level controls of Photoshop, the graphical user interface has remained largely unchanged since version 1.0 in 1987. Photoshop is a raster graphics editor designed to replace the graphics editor which shipped with early versions of Microsoft Windows.

e3d0a04c9c

## **Photoshop 2020 (version 21) Download free Free Registration Code {{ lifetimE patch }} 2022**

Maintaining a stockfolio can be a big task since on the internet, there are so many stock-trading websites. It's very easy to get confused and waste hours and hours searching for the right stock. People often wonder whether they can trust a website for investment advice and a secure place to store their data. The stock exchange platforms are not the only source of security measures, there are other websites that can even make the traders money too! Stock world is the world's largest digital currency market. Based in London, traders using it buy and sell cryptocurrency. Photoshop is the 2-in-1 app that features an advanced photography tool available in a single package and that too including internet editing tools, photo retouching, picture accessibility and web sharing capability. The app is the perfect tool for all types of users all around the world. Photoshop is a highly complex photo editing tool. It offers multiple features which make it a great tool that successfully merges pictures and figures. The tool allows users to add something to their pictures and to take something away. Most famous among them is the removal of wrinkles from a photo. In recent years, social media has popularized the usage of Photoshop for editing. Photoshop is one of the world's most widely used software for image manipulation and creative editing. Photoshop has a series of powerful editing tools that enable the users to modify their pictures in any way they want to.

photoshop background designs psd files free download free download photoshop background designs adobe photoshop dots brushes free download photoshop digital painting background download photoshop wedding background design psd free download photoshop digital background free download adobe photoshop background layers free download adobe photoshop background images download free download photoshop background frames explosion brushes for photoshop free download

**Adobe Photoshop –** Adobe is the world's unprecedented creative and multimedia software tycoon. And for Adobe, Photoshop is the flagship project that redefined the way images are edited and treated. Over that, it revolutionized the graphic designing vertical, which further inspired millions of artists worldwide. The list of features is just too long to be covered in any depth just in one article. But in this article, we'll be concentrating on five of the most essential Photoshop features that a professional designer will use in any kind of project. These are:

Smart Sharpen - A must-have in any pro image-editing tool. It is one of our top-five Photoshop tips for 2019 and it remains there, too.

For all of our featured projects, we'll be using the Photoshop CS6 Extended version of the program. Like its predecessors, the latest version of Photoshop is available for mac , Windows , and Linux . It is the standard tool for editing photos and graphics. In fact, Photoshop is the most efficient photo editing software used by most of the designers. It has every feature that a photographer needs and a graphic designer needs for editing. You can use Photoshop to edit and adjust the brightness, contrast, colors, lighting, and exposure. It enables you to add complicated features to your images. It has the powerful and precise tools that are needed to make changes to your images. And of course, it gives you the satisfaction to work on your images from a photo editing tool.

To manipulate pixels, Adobe Photoshop makes use of its powerful tools. The lot of those is the Brush tool and the Layer Mask. You can use the Paint Bucket tool to paint pixels and blend them into the background, or the Clone Stamp tool to insert and replace pixels. You can also use the Knife tool to cut out areas or the Rubber Stamp tool to insert content. The straightest way to use Photoshop is through layers. If you're new to Photoshop, you'll probably prefer using that. When you organize an image, you build a layer, apply a special effect, or paint it into your photo. You can paint over other layers or select the shape with the magic wand, which can be controlled with the W key. Using your mouse, you can then move, reposition, and edit the shape. Adobe Photoshop doesn't have a standard way to organize your images. Although it can recognize when you've successfully imported a photo, and keep it in the right place, it's hard to know where to find it. Photoshop Elements gives a consistent way to organize and group photos and snap shots. Adobe's Photoshop has been the best graphic designing software tool for many years, and with the release of the Adobe Photoshop CC 2018, you can now edit your photo for better looks and photo-editing. Photo editing includes those types of editing in which you want a photograph to look more interesting or beautiful to you. And with the Photoshop CC 2018 you can apply specific filters to your images. The photoshop cc 2018 also gestures the most precise and modern editors widgets. In our screenshot, you can see a compass and arcing tools are being used in the photo editing task. So after installing the Adobe Photoshop CC 2018, you can easily boost up your photography craft.

<https://zeno.fm/radio/buchikome-high-kick-v1-13-zip> <https://zeno.fm/radio/virtual-dj-2020-crack-serial-number-download> <https://zeno.fm/radio/dragon-age-inquisition-update-2-5-and-crack-v3-3dm-epub> <https://zeno.fm/radio/delta-plc-password-tool-1-0-17l> <https://zeno.fm/radio/ultimate-zip-cracker-8-0-2-17-keygen-free> <https://zeno.fm/radio/labelmark-5-license-crack-software> <https://zeno.fm/radio/circuit-wizard-3-free-download-full-92>

The Adobe Color Story CC app gives you tools for making reliable selections, accurate color matching, and color harmony. The Android and iOS apps offer users the ability to blend colors based on the individual lighting conditions in each photo. The tool enables compatibility between PC/Mac systems, tablets, and smartphones. Before you can use Photoshop elements, you need to download the application from the Adobe website. Before you try the demo version it is best to be sure that you have an Internet connection as the app requires the Adobe cloud to be available all the time. Photoshop has so many different tools that it seems like it would be annoying to use. But instead of making the program too cumbersome to use, it keeps it simple. Photoshop always has the tools you need where you need them. All the tools are located on the right side of the screen. Photoshops endless array of features works even when live-preview mode is turned on. This means that you don't have to wait on your files or previews to be saved or cleared before you can edit them. This can be a great time saver, but there are some downsides. For example, when you use Photoshop's tools, all the files on your computer can become part of the processing, and small, and even large edits can run an entire project. If your computer is smaller than the project's file size, you will want to make sure your computer meets continuing to meet your specifications. Another consideration if you share a computer with another user is that the size of your Photoshop projects can actually increase over time. Photoshop's daily file size can easily reach at least 600 MB, whereas the more you save files all at once.

<https://karydesigns.com/wp-content/uploads/2023/01/amiltaly.pdf>

[https://jyotienterprises.net/wp-content/uploads/2023/01/Brush-Effect-Photoshop-Free-Download-BET](https://jyotienterprises.net/wp-content/uploads/2023/01/Brush-Effect-Photoshop-Free-Download-BETTER.pdf) [TER.pdf](https://jyotienterprises.net/wp-content/uploads/2023/01/Brush-Effect-Photoshop-Free-Download-BETTER.pdf)

[https://www.fangyao.org/wp-content/uploads/2023/01/Adobe\\_Photoshop\\_2021\\_version\\_22.pdf](https://www.fangyao.org/wp-content/uploads/2023/01/Adobe_Photoshop_2021_version_22.pdf) <http://moonreaderman.com/photoshop-free-filter-download-hot/>

<https://edupedo.com/wp-content/uploads/2023/01/Photoshop-8-Cs-Free-Download-INSTALL.pdf> <https://fitnessclub.boutique/photoshop-free-downloader-free/>

[https://worldpronet.site/wp-content/uploads/2023/01/Adobe\\_Photoshop\\_2021\\_Version\\_2211.pdf](https://worldpronet.site/wp-content/uploads/2023/01/Adobe_Photoshop_2021_Version_2211.pdf) [https://softycentral.com/wp-content/uploads/2023/01/Photoshop\\_2022\\_Version\\_2341.pdf](https://softycentral.com/wp-content/uploads/2023/01/Photoshop_2022_Version_2341.pdf)

<https://www.fiestalegre.com/2023/01/photoshop-cc-2015-version-18-license-key-2023/>

[https://lustrousmane.com/adobe-photoshop-2021-version-22-download-free-with-license-key-product](https://lustrousmane.com/adobe-photoshop-2021-version-22-download-free-with-license-key-product-key-full-3264bit-2023/)[key-full-3264bit-2023/](https://lustrousmane.com/adobe-photoshop-2021-version-22-download-free-with-license-key-product-key-full-3264bit-2023/)

[https://www.vndaily1.com/wp-content/uploads/2023/01/Adobe\\_Photoshop\\_CC\\_2015\\_version\\_18.pdf](https://www.vndaily1.com/wp-content/uploads/2023/01/Adobe_Photoshop_CC_2015_version_18.pdf) [https://veisless.nl/wp-content/uploads/2023/01/Photoshop-Free-Pc-Download-Full-Version-EXCLUSIV](https://veisless.nl/wp-content/uploads/2023/01/Photoshop-Free-Pc-Download-Full-Version-EXCLUSIVE.pdf) [E.pdf](https://veisless.nl/wp-content/uploads/2023/01/Photoshop-Free-Pc-Download-Full-Version-EXCLUSIVE.pdf)

[https://getyourmarriageon.com/wp-content/uploads/2023/01/Download-free-Adobe-Photoshop-EXpre](https://getyourmarriageon.com/wp-content/uploads/2023/01/Download-free-Adobe-Photoshop-EXpress-Activation-Key-For-Windows-lifetime-releaSe-2023.pdf) [ss-Activation-Key-For-Windows-lifetime-releaSe-2023.pdf](https://getyourmarriageon.com/wp-content/uploads/2023/01/Download-free-Adobe-Photoshop-EXpress-Activation-Key-For-Windows-lifetime-releaSe-2023.pdf)

<https://inevia.gr/wp-content/uploads/2023/01/frydwate.pdf>

[http://thewayhometreatmentcenter.com/uncategorized/adobe-photoshop-2021-version-22-1-0-downlo](http://thewayhometreatmentcenter.com/uncategorized/adobe-photoshop-2021-version-22-1-0-download-with-serial-key-license-code-keygen-x32-64-2022/) [ad-with-serial-key-license-code-keygen-x32-64-2022/](http://thewayhometreatmentcenter.com/uncategorized/adobe-photoshop-2021-version-22-1-0-download-with-serial-key-license-code-keygen-x32-64-2022/)

<http://turismoaccesiblepr.org/?p=57609>

<https://thelacypost.com/how-to-download-photoshop-for-mac-for-free-new/>

<https://victresslife.com/adobe-photoshop-2022-full-product-key-with-serial-key-64-bits-update-2023/> <http://takeflightsnoco.org/?p=5319>

[https://www.fionash.com/wp-content/uploads/Download-Photoshop-2022-version-23-With-Keygen-For](https://www.fionash.com/wp-content/uploads/Download-Photoshop-2022-version-23-With-Keygen-For-Windows-finaL-version-2022.pdf) [-Windows-finaL-version-2022.pdf](https://www.fionash.com/wp-content/uploads/Download-Photoshop-2022-version-23-With-Keygen-For-Windows-finaL-version-2022.pdf)

[https://koi-notes.com/wp-content/uploads/2023/01/Photoshop\\_Android\\_App\\_Download\\_TOP.pdf](https://koi-notes.com/wp-content/uploads/2023/01/Photoshop_Android_App_Download_TOP.pdf) <https://patroll.cl/wp-content/uploads/2023/01/waldec.pdf>

<http://www.smallbiznessblues.com/photoshop-free-download-unblocked-upd/>

[https://captiv8cleveland.com/wp-content/uploads/2023/01/Photoshop\\_Free\\_Download\\_No\\_License\\_P](https://captiv8cleveland.com/wp-content/uploads/2023/01/Photoshop_Free_Download_No_License_PORTABLE.pdf) [ORTABLE.pdf](https://captiv8cleveland.com/wp-content/uploads/2023/01/Photoshop_Free_Download_No_License_PORTABLE.pdf)

[https://arlingtonliquorpackagestore.com/photoshop-2021-version-22-3-1-with-registration-code-keyg](https://arlingtonliquorpackagestore.com/photoshop-2021-version-22-3-1-with-registration-code-keygen-for-lifetime-3264bit-latest-release-2023/) [en-for-lifetime-3264bit-latest-release-2023/](https://arlingtonliquorpackagestore.com/photoshop-2021-version-22-3-1-with-registration-code-keygen-for-lifetime-3264bit-latest-release-2023/)

[https://stanjanparanormal.com/photoshop-2021-version-22-4-full-version-registration-code-win-mac-6](https://stanjanparanormal.com/photoshop-2021-version-22-4-full-version-registration-code-win-mac-64-bits-latest-2022/) [4-bits-latest-2022/](https://stanjanparanormal.com/photoshop-2021-version-22-4-full-version-registration-code-win-mac-64-bits-latest-2022/)

[https://travestisbarcelona.top/download-photoshop-express-license-key-full-win-mac-3264bit-lifetime](https://travestisbarcelona.top/download-photoshop-express-license-key-full-win-mac-3264bit-lifetime-release-2023/)[release-2023/](https://travestisbarcelona.top/download-photoshop-express-license-key-full-win-mac-3264bit-lifetime-release-2023/)

[https://shirleyswarehouse.com/wp-content/uploads/2023/01/Download\\_Vector\\_Plugins\\_Photoshop\\_E](https://shirleyswarehouse.com/wp-content/uploads/2023/01/Download_Vector_Plugins_Photoshop_EXCLUSIVE.pdf) [XCLUSIVE.pdf](https://shirleyswarehouse.com/wp-content/uploads/2023/01/Download_Vector_Plugins_Photoshop_EXCLUSIVE.pdf)

<http://dealstoheal.com/wp-content/uploads/2023/01/arihwhi.pdf>

[https://www.riobrasilword.com/2023/01/02/photoshop-cc-skin-smooth-brush-download-\\_hot\\_/](https://www.riobrasilword.com/2023/01/02/photoshop-cc-skin-smooth-brush-download-_hot_/)

<https://entrelink.hk/political/adobe-photoshop-no-download-extra-quality/>

[https://www.mgbappraisals.com/5213990ed227e8ee0affff151e40ac9a12620334b7c76720a51cdbe8d](https://www.mgbappraisals.com/5213990ed227e8ee0affff151e40ac9a12620334b7c76720a51cdbe8d1291f13postname5213990ed227e8ee0affff151e40ac9a12620334b7c76720a51cdbe8d1291f13/) [1291f13postname5213990ed227e8ee0affff151e40ac9a12620334b7c76720a51cdbe8d1291f13/](https://www.mgbappraisals.com/5213990ed227e8ee0affff151e40ac9a12620334b7c76720a51cdbe8d1291f13postname5213990ed227e8ee0affff151e40ac9a12620334b7c76720a51cdbe8d1291f13/)

[https://sebocom.de/wp-content/uploads/2023/01/Photoshop-CS6-Download-Hack-Free-License-Key-2](https://sebocom.de/wp-content/uploads/2023/01/Photoshop-CS6-Download-Hack-Free-License-Key-2022.pdf) [022.pdf](https://sebocom.de/wp-content/uploads/2023/01/Photoshop-CS6-Download-Hack-Free-License-Key-2022.pdf)

<http://silent-arts.com/photoshop-cs5-with-product-key-64-bits-2022/>

[https://ergometri.com/wp-content/uploads/2023/01/Photoshop-Free-Patterns-Download-EXCLUSIVE.](https://ergometri.com/wp-content/uploads/2023/01/Photoshop-Free-Patterns-Download-EXCLUSIVE.pdf) [pdf](https://ergometri.com/wp-content/uploads/2023/01/Photoshop-Free-Patterns-Download-EXCLUSIVE.pdf)

<https://jewishflorida.news/wp-content/uploads/2023/01/zimeshan.pdf> <https://sasit.bg/lr-photoshop-app-download-high-quality/>

[https://luxepropertiesnw.com/wp-content/uploads/2023/01/download\\_adobe\\_photoshop\\_2021\\_versio](https://luxepropertiesnw.com/wp-content/uploads/2023/01/download_adobe_photoshop_2021_version_2231_registration_code_for_windows_x64__latest_versi.pdf) [n\\_2231\\_registration\\_code\\_for\\_windows\\_x64\\_\\_latest\\_versi.pdf](https://luxepropertiesnw.com/wp-content/uploads/2023/01/download_adobe_photoshop_2021_version_2231_registration_code_for_windows_x64__latest_versi.pdf) <https://realtowers.com/2023/01/02/adobe-photoshop-cs5-activation-key-2023/>

An interesting new feature is the addition of layers in Photoshop. You can create new layers or merge existing files together to add a variety of enhancements to your design. Likewise, layers allow you to view the changes through three different ways. From there, you can either make modifications directly on the layers, or adjust any settings and tweaks. You can also switch to another object and it will automatically load the layer. Another big feature is the Adobe Registration tool. To create a fix for photos, it uses a new technology that allows for high quality images to be registered and corrected to create a perfectly sharp image. The tool also helps reduce color distortion of photos. There's also a new feature included in Photoshop CC that offers the ability to freeze objects so that you can change the location of a piece of text or an object without changing its size. You can also dislodge layers like faces to better improve photos. Admittedly, it will take a considerable amount of time to learn how to use the tool since it offers a lot of options. The updated Layer Masks tool in Photoshop CC's CS6 gives the ability to select a color and it will automatically convert it into a mask. Additionally, you can work with any layer mask and change the colors or objects with a simple click. Additional enhancements include the ability to create realistic lighting effects and the Quick Selection tool allows you to make subtle changes to objects across an entire image. One of the most controversial features in the newest version of Photoshop is that you can create a Baby Photo Eraser. The tool has an intelligent setting that takes the perfect baby photo unscathed, but otherwise, it will detect a baby's face and white area and erase only the baby's face and the corresponding white. This allows you to retain the beloved baby's face in the midst of a photo with which you might otherwise have created another baby. To use the tool, select the Area tool and press and hold Shift to select the area you want to erase, then choose Baby Photo Erase from the context menu. The Baby Photo Eraser tool is entirely optional and you can skip using it in Photoshop without impacting your editing work.